## Exercícios - Matrizes

## Prof. Márcio Delamaro

## 19 de abril de 2012

Reveja os exemplos dados em sala de aula. Implemente algum(s) deles, para entender melhor como funciona(m).

1) Faça e teste um programa que tenha funções para:

- $\triangle$  ler uma matriz quadrada
- $\lambda$  somar os elementos que estão acima da diagonal principal (inclusive estes)
- $\triangle$  somar os elementos que estão abaixo da diagonal principal (inclusive estes)

2) Escreva um programa (decida quais funções precisam ser criadas) que leia todos os elementos de uma matriz 3 X 3. A restrição é que os números digitados que forem pares devem ser armazenados somente em linhas pares e os ímpares, somente em linhas ímpares. Quando não houver mais espaço para armazenar um número par ou ímpar, seu programa deve dar uma mensagem e continuar a ler os próximos números.

3) Escreva um programa que leia um vetor com 20 elementos. Depois, crie funções (se conseguir crie uma só) que coloquem esses elementos em matrizes de 2, 4 e 5 linhas. Crie uma outra função que mostre as matrizes produzidas.

4) Escreva um programa que preencha uma matriz 10 X 10, faça as trocas abaixo e depois imprima o resultado.

- $\triangle$  Trocar a linha 2 com a linha 8
- $\text{\AA}$  trocar as colunas 4 e 10
- $\triangle$  trocar as duas diagonais
- $\stackrel{\triangle}{\sim}$  trocar a linha 5 com a coluna 10

5) Escreva um programa para jogar o jogo da velha. O programa deve controlar o andamento do jogo com uma matriz 3X3. A cada lance o jogador deve informar qual a posição do tabuleiro que deve ser preenchida. A cada lance o seu programa deve mostrar o tabuleiro no formato abaixo

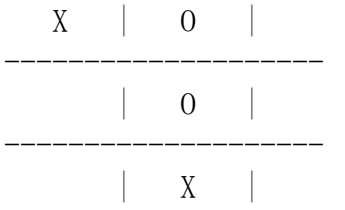

6) Melhore o exercício anterior de forma que, se houver um ganhador, seu programa interrompa o jogo e avise que o jogo terminou.

7) Escreva um programa que descubra e imprima o maior elemento da linha que contém o menor elemento em uma matriz.